#### 3.00mm pitch wire to wire and wire to board connector

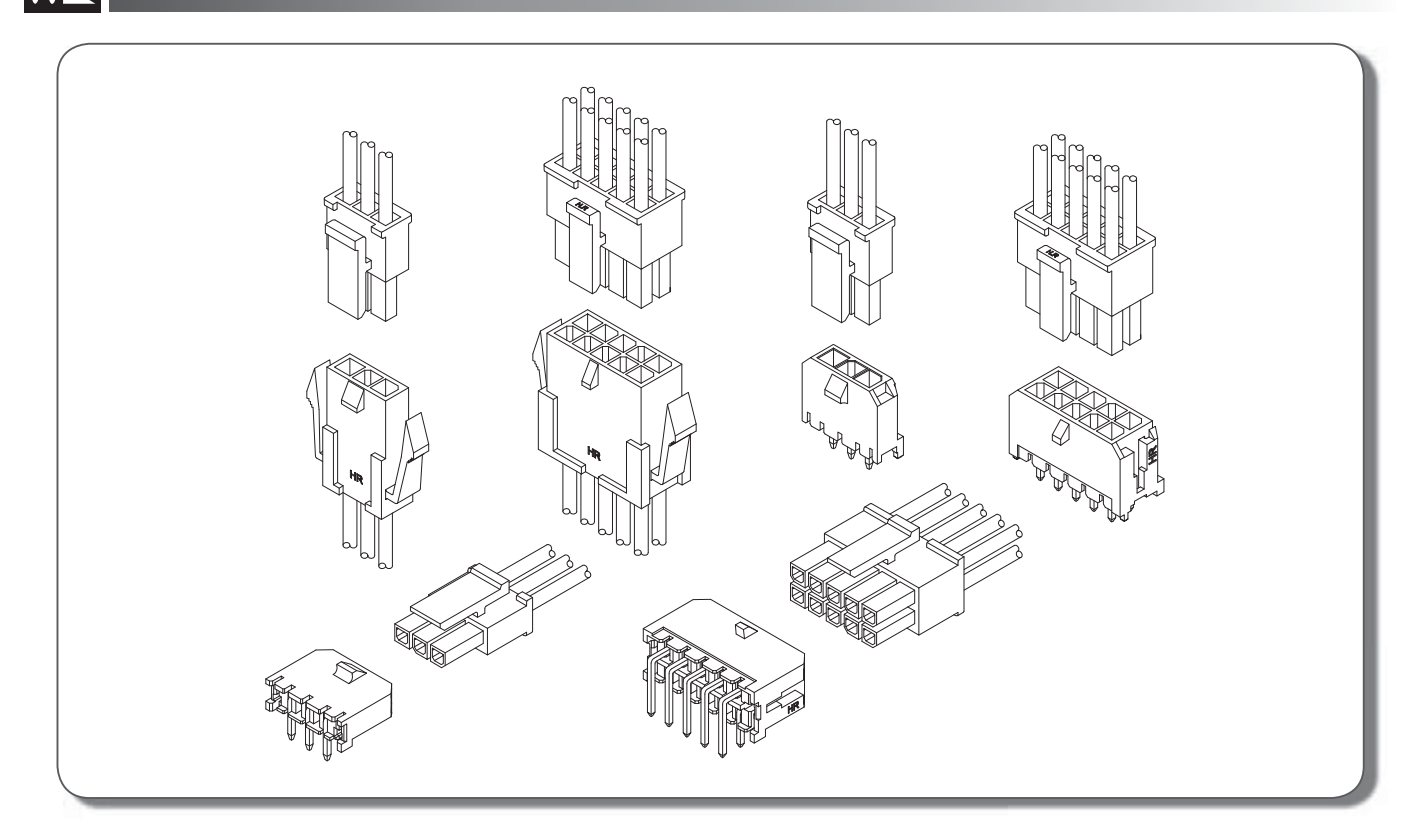

# **Specifications**

Current rating: 5A AC, DC Voltage rating: 250V AC,DC Temperature range:  $-25^{\circ}$ C ~ +85 $^{\circ}$ C Contact resistance:  $10 \text{m}\Omega$  Max. Insulation resistance:  $1000M\Omega$  Min. Withstanding voltage: 1500V AC/minute \*Contact H.R for details\*

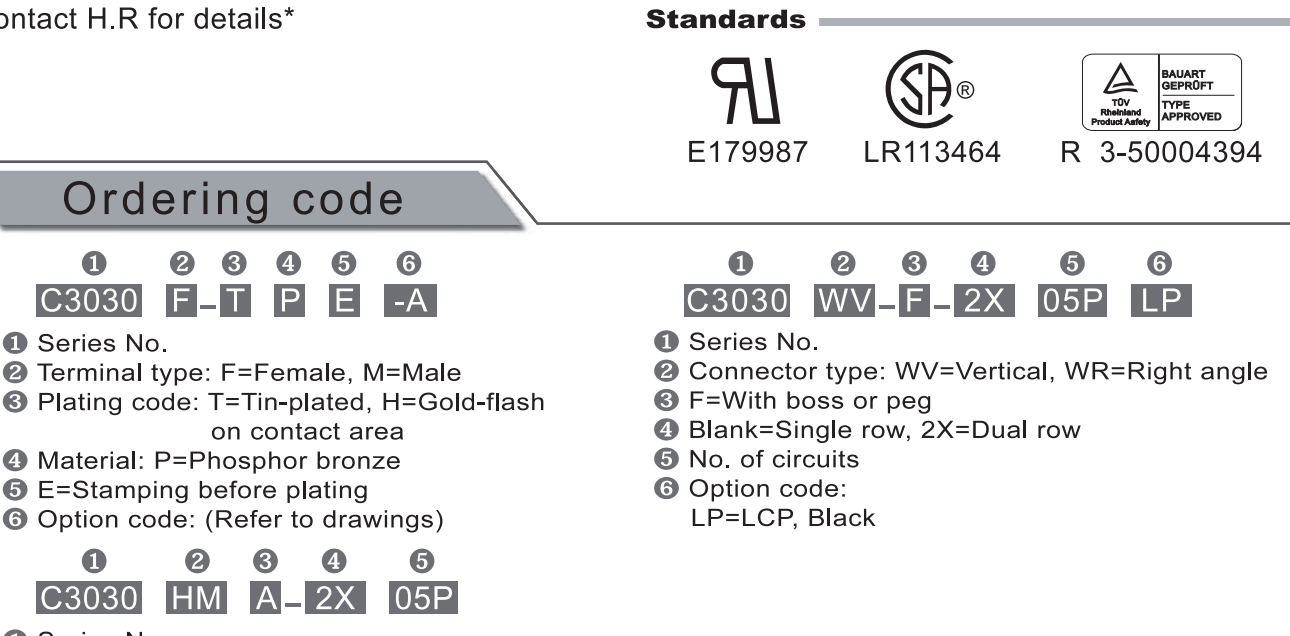

- **O** Series No.
- <sup>2</sup> Housing type: HF=Receptacle, HM=Plug
- **8** Blank=With mounting ears A=Without mounting ears
- **4** Blank=Single row, 2X=Dual row
- **6** No. of circuits

# **Assembly layout**

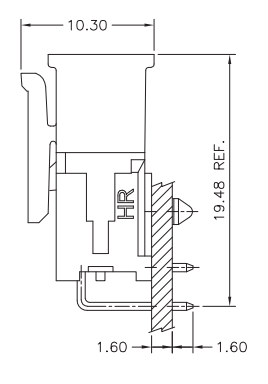

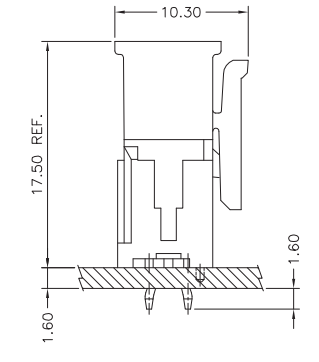

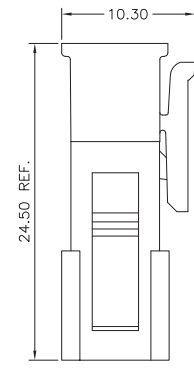

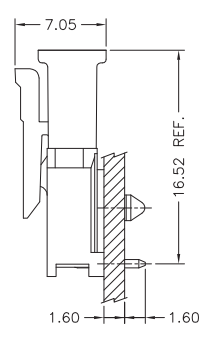

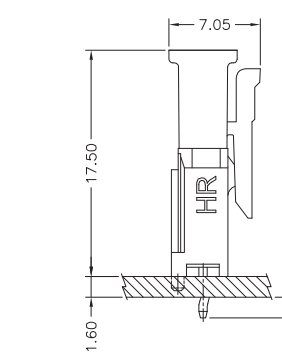

WIRE TO BOARD TYPE

 $60$ 

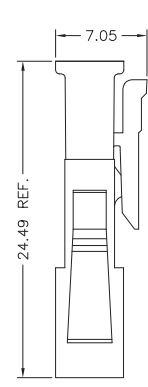

WIRE TO WIRE TYPE

## Panel hole layout

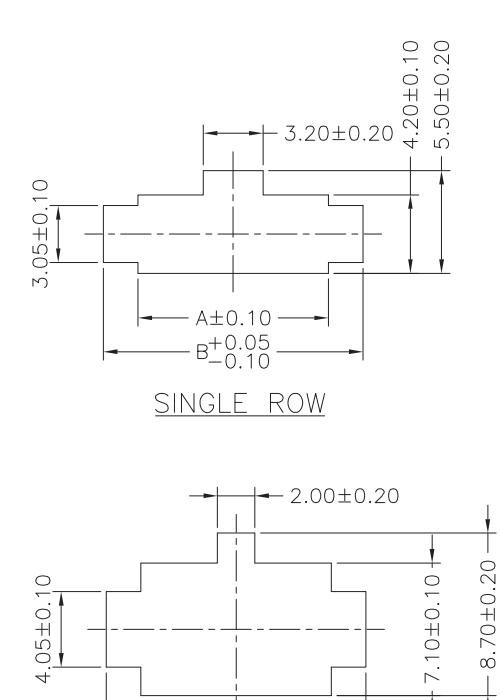

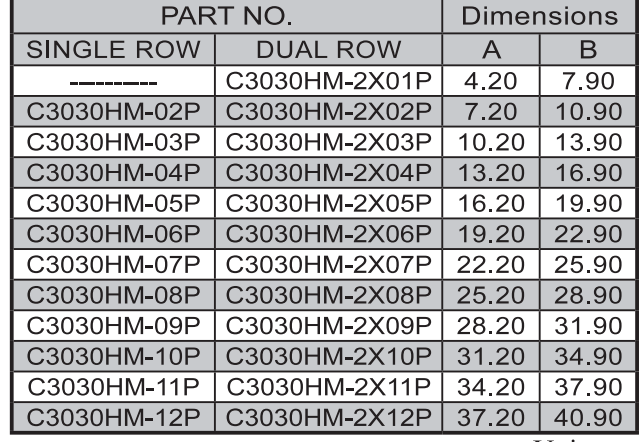

DUAL ROW

 $A\pm 0.10$ 

 $B \pm 0.10$ 

Unit:mm

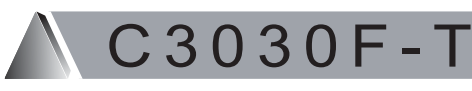

3.00mm pitch Crimp Terminal

#### **Reference Informations:**

\*Used in H.R C3030HF series Housing

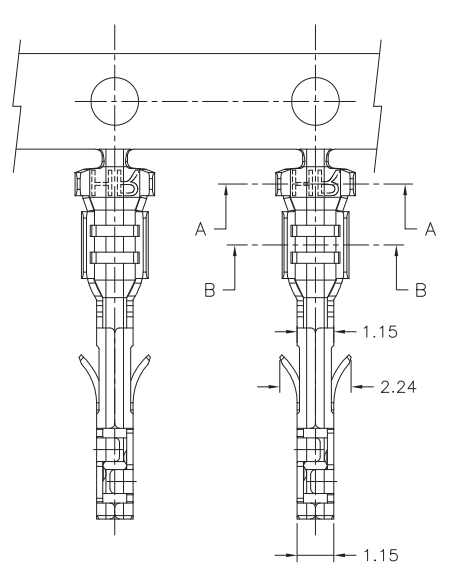

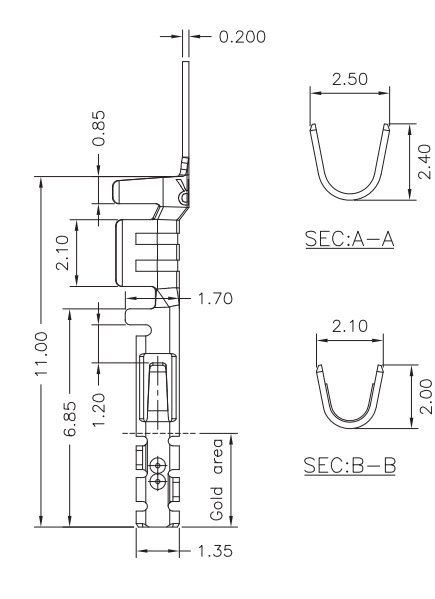

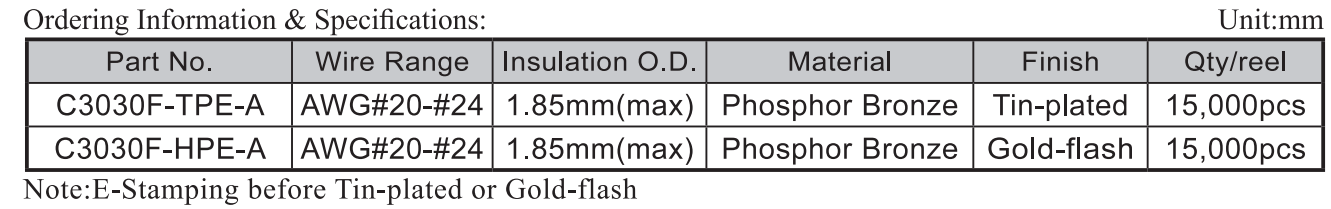

3.00mm pitch Crimp Terminal

### **Reference Informations:**

\*Used in H.R C3030HF series Housing

 $C3030F -$ 

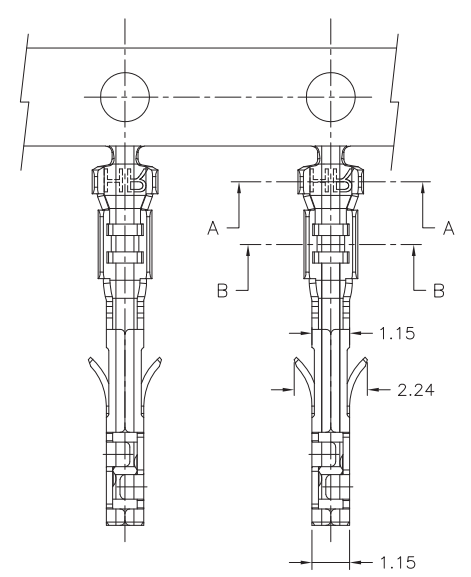

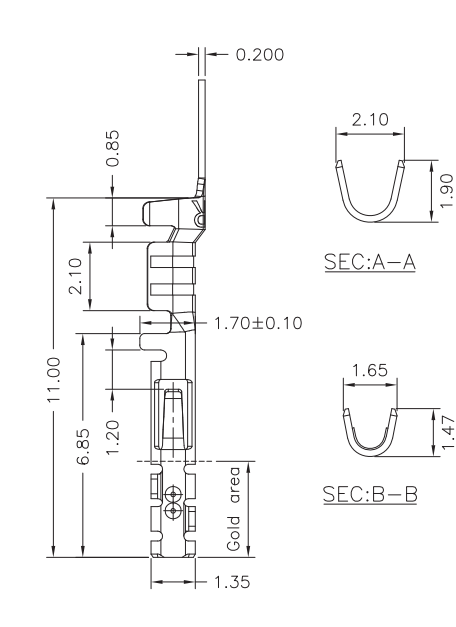

Ordering Information & Specifications:

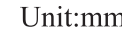

47

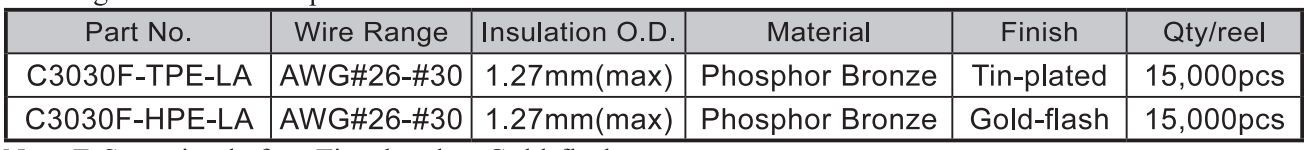

Note: E-Stamping before Tin-plated or Gold-flash

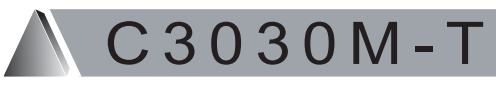

3.00mm pitch Crimp Terminal

### **Reference Informations:**

\*Used in H.R C3030HM series Housing

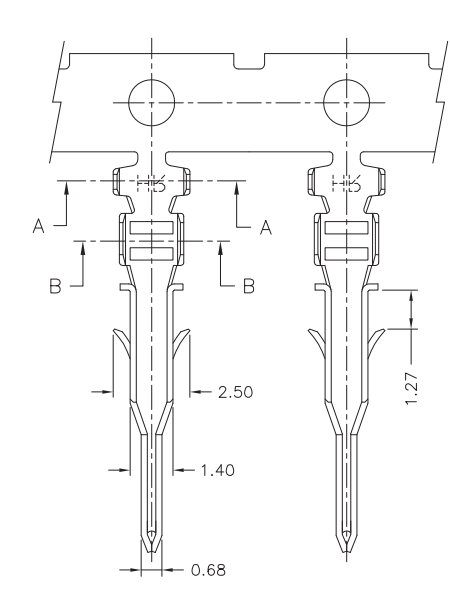

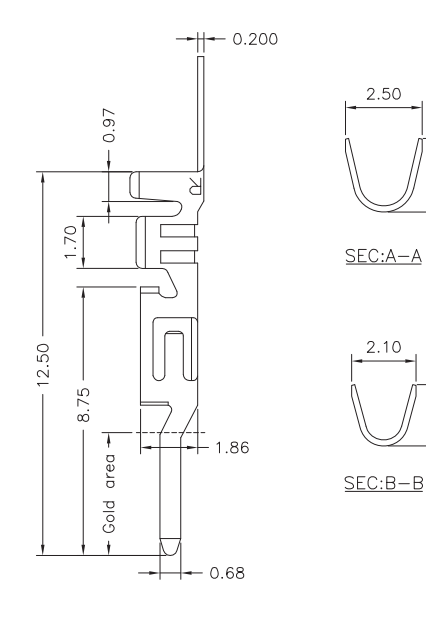

Unit:mm

 $2.40$ 

 $2.00$ 

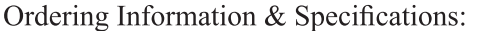

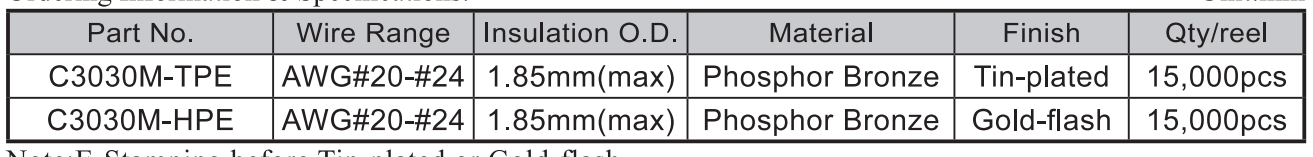

Note: E-Stamping before Tin-plated or Gold-flash

3.00mm pitch Single Row Housing

### **Reference Informations:**

\*Material: Nylon 66, UL94V-2

 $\mathcal{B}$ 

\*Suitable H.R C3030F series Terminal

3

\*Mates with H.R C3030HM, C3030HMA series single row Housing or C3030 series single row Wafer

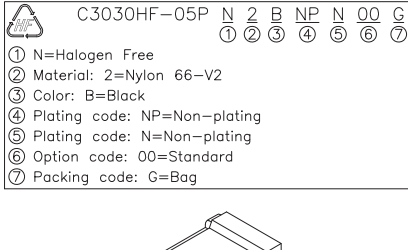

C3030HF-05P

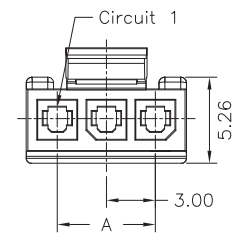

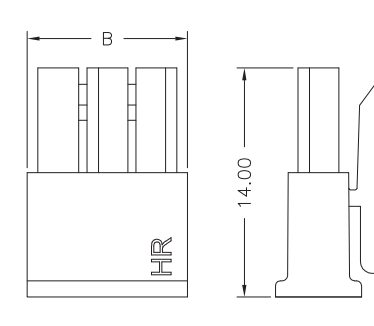

 $03P \sim 12P$ 

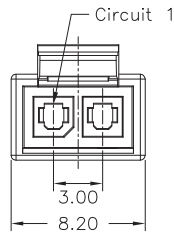

02P

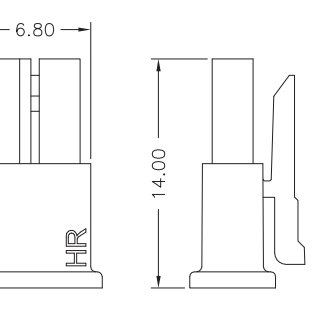

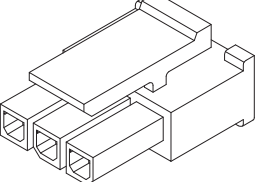

Ordering Information & Dimensions:

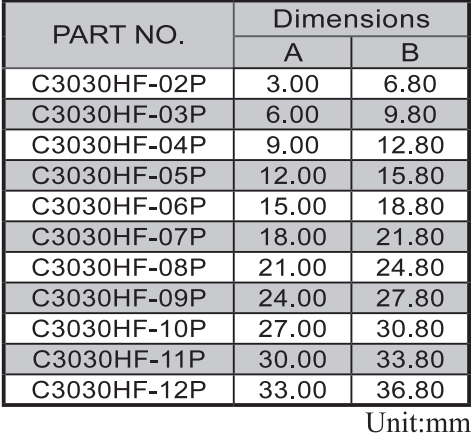

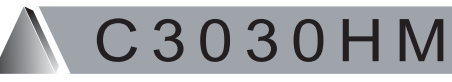

3.00mm pitch Single Row Housing

 $\begin{array}{ccccccccc}\n\multicolumn{4}{c}{{\text{C3030HM - 05P}} & \multicolumn{4}{c}{{\text{N}}}& \multicolumn{4}{c}{{\text{N}}}& \multicolumn{4}{c}{{\text{N}}}& \multicolumn{4}{c}{{\text{N}}}& \multicolumn{4}{c}{{\text{N}}}& \multicolumn{4}{c}{{\text{N}}}& \multicolumn{4}{c}{{\text{N}}}& \multicolumn{4}{c}{{\text{N}}}& \multicolumn{4}{c}{{\text{N}}}& \multicolumn{4}{c}{{\text{N}}}& \multicolumn{4}{c}{{\text{N}}}& \multicolumn{4}{c$ 

#### **Reference Informations:**

\*Material: Nylon 66, UL94V-2 \*Suitable H.R C3030M series Terminal \*Mates with H.R C3030HF series single row Housing

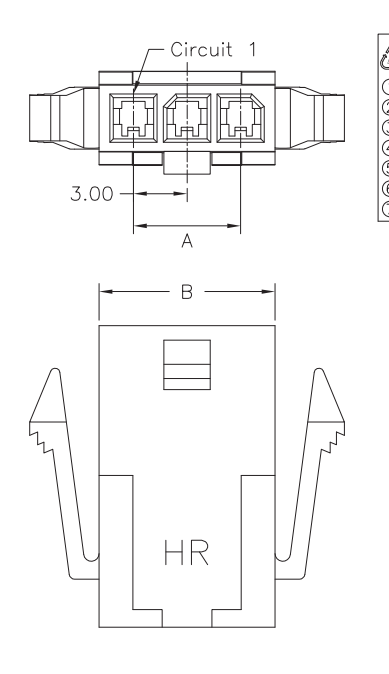

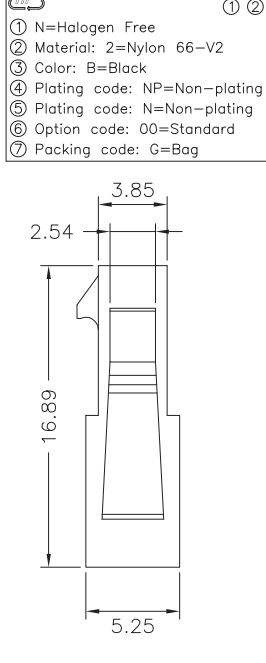

Ordering Information & Dimensions:

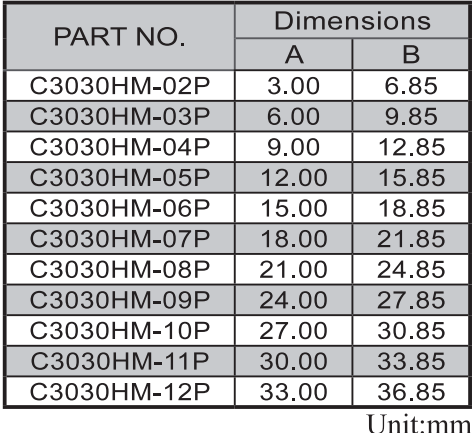

3030 H M A C

3.00mm pitch Single Row Housing

#### **Reference Informations:**

\*Material: Nylon 66, UL94V-2 \*Suitable H.R C3030M series Terminal \*Mates with H.R C3030HF series single row Housing

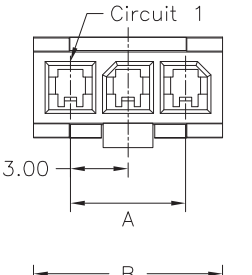

C3030HMA-05P 1 N=Halogen Free Material: 2=Nylon 66-V2<br>
3 Color: B=Black<br>
4 Plating code: NP=Non-plating © Plating code: N=Non-plating<br>
◎ Option code: 00=Standard<br>
⑦ Packing code: G=Bag

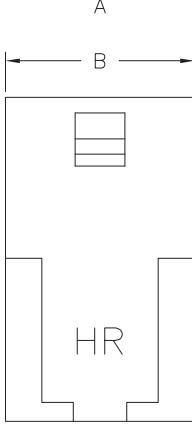

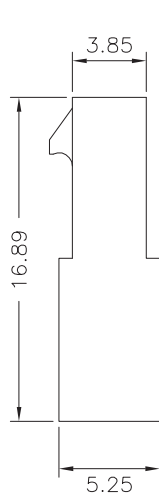

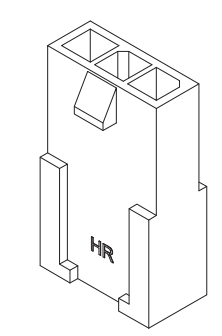

Ordering Information & Dimensions:

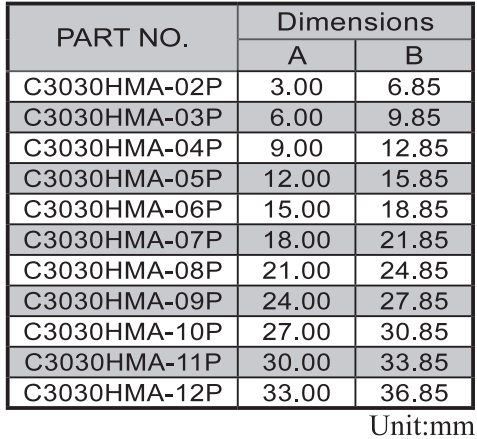

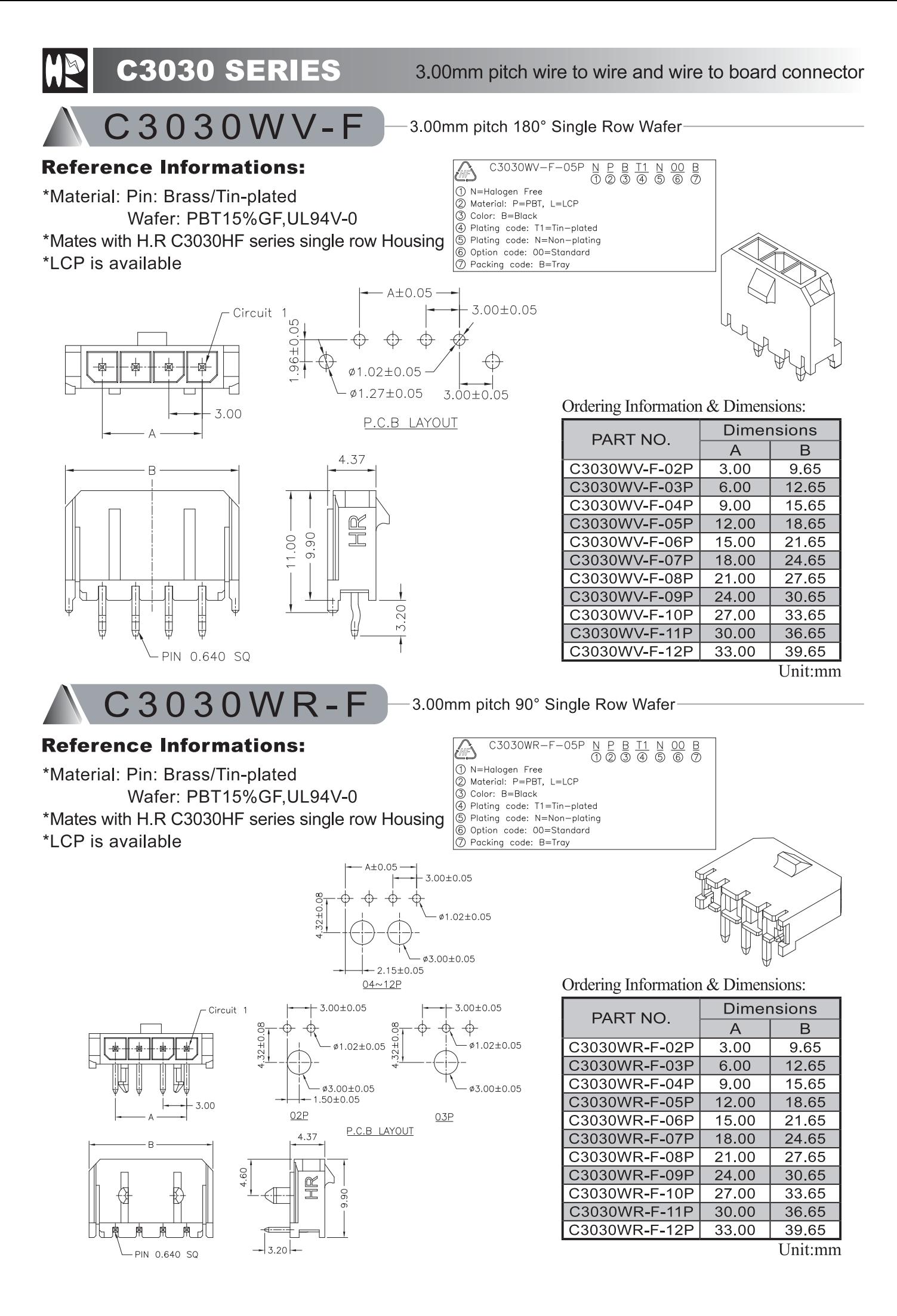

3.00mm pitch wire to wire and wire to board connector

C3030HF-2

### **Reference Informations:**

\*Material: Nylon 66, UL94V-2

\*Suitable H.R C3030F series Terminal

\*Mates with H.R C3030HM series dual row Housing

or C3030 series dual row Wafer

3.00mm pitch Dual Row Housing

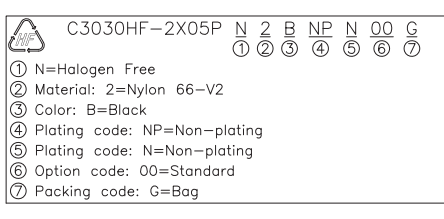

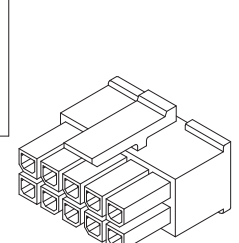

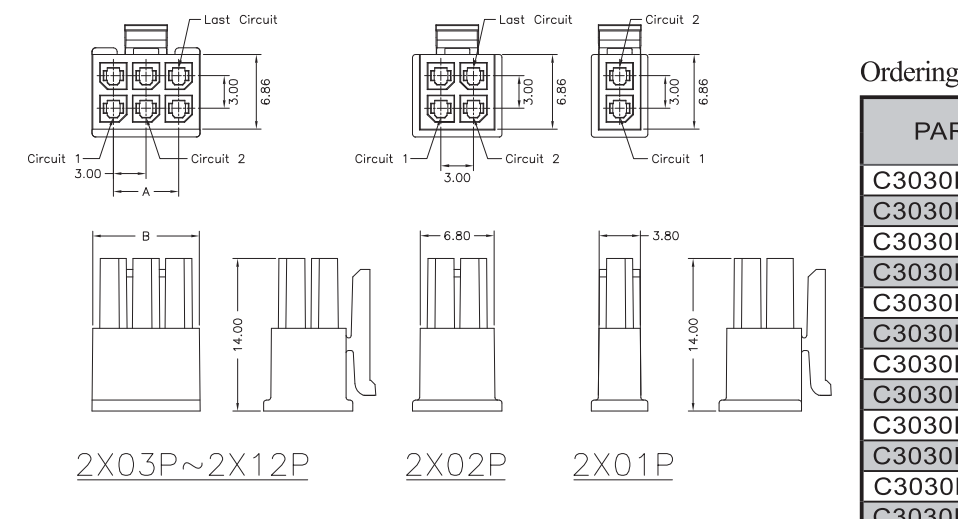

Ordering Information & Dimensions:

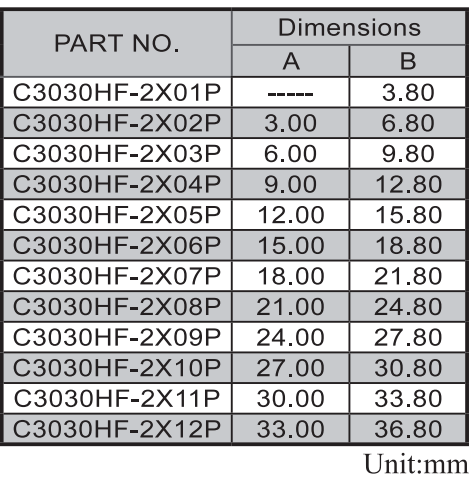

# C3030HM-2

#### 3.00mm pitch Dual Row Housing

#### **Reference Informations:**

\*Material: Nylon 66, UL94V-2 \*Suitable H.R C3030M series Terminal \*Mates with H.R C3030HF series dual row Housing

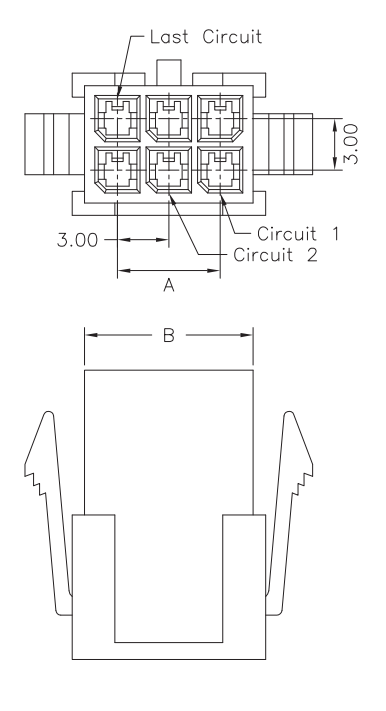

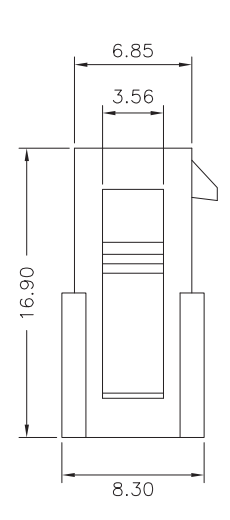

C3030HM-2X05P  $\begin{array}{c} \mathbf{N} & 2 & \mathbf{B} & \mathbf{NP} \\ \mathbf{O} & \mathbf{O} & \mathbf{O} & \mathbf{O} \end{array}$  $N \n\odot \n\odot \n\odot$ M=Halogen Free<br>
(2) Material: 2=Nylon 66–V2<br>
(3) Color: B=Black<br>
(4) Plating code: NP=Non-plating The Plating code: N=Non-plating<br>
6 Plating code: 00=Standard<br>
7 Packing code: G=Bag

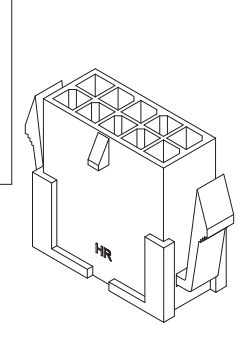

#### Ordering Information & Dimensions:

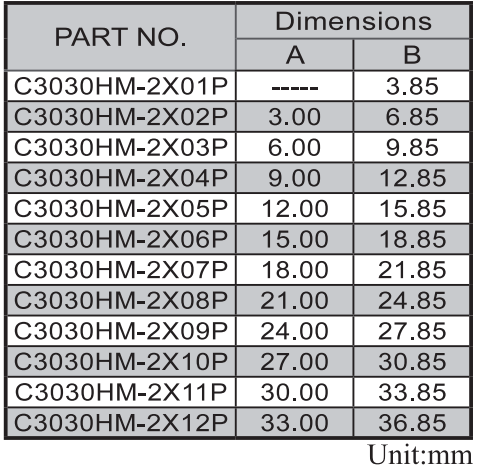

C3030MHA-2

#### **Reference Informations:**

\*Material: Nylon 66, UL94V-2

\*Suitable H.R C3030M series Terminal \*Mates with H.R C3030HF series dual row Housing

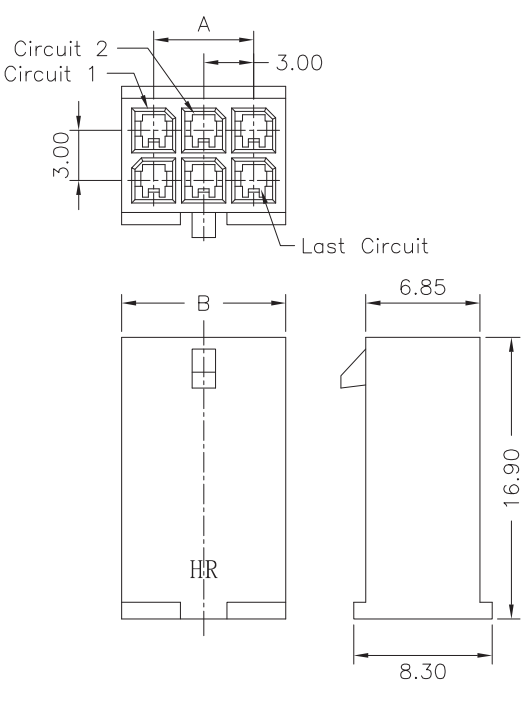

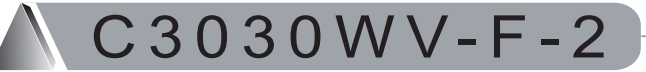

#### **Reference Informations:**

\*Material: Pin: Brass/Tin-plated Wafer: PBT30%GF,UL94V-0 \*Mates with H.R C3030HF series dual row Housing \*LCP is available

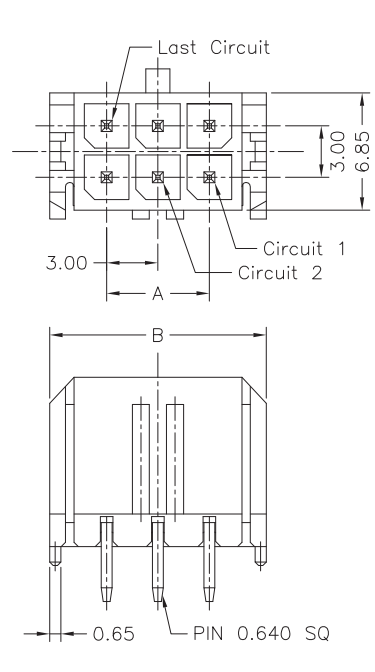

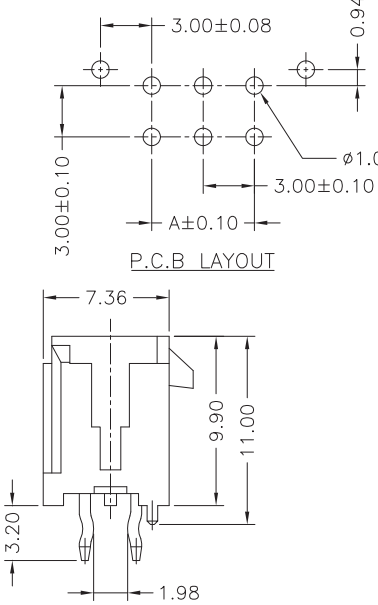

3.00mm pitch Dual Row Housing

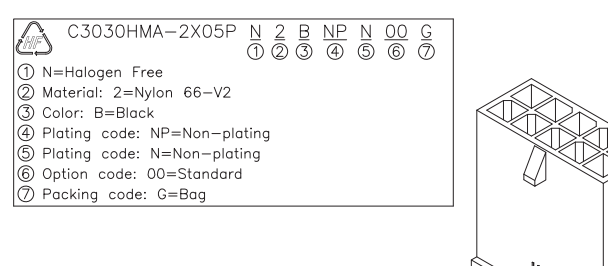

Ordering Information & Dimensions:

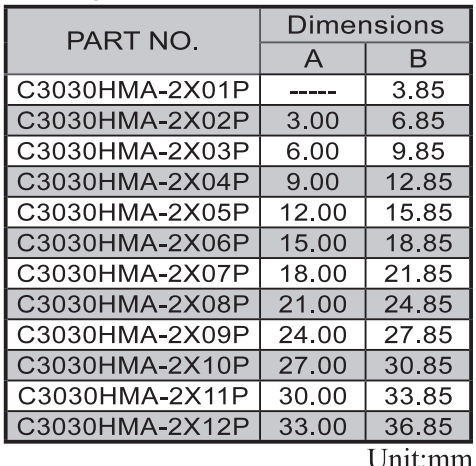

#### 3.00mm pitch 180° Dual Row Wafer

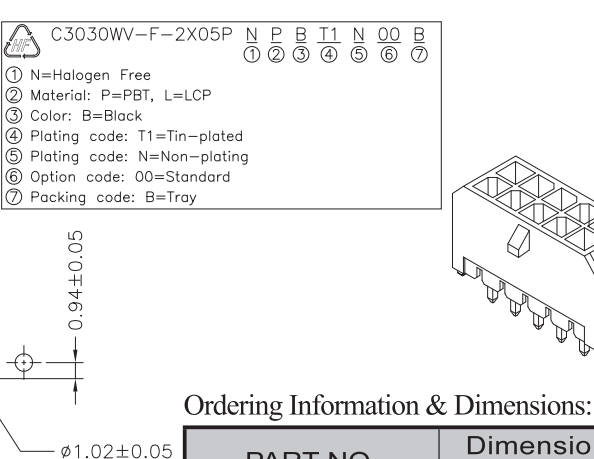

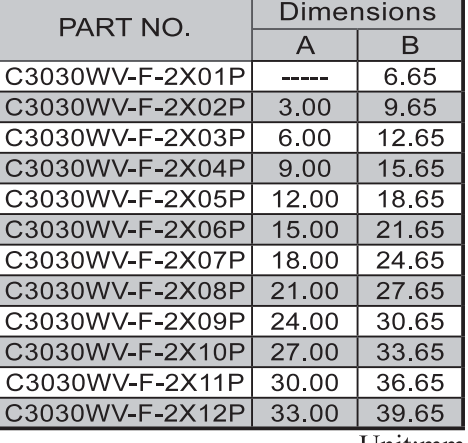

Unit:mm

3.00mm pitch 90° Dual Row Wafer

C3030WR-F-2

#### **Reference Informations:**

\*Material: Pin: Brass/Tin-plated Wafer: PBT30%GF,UL94V-0 \*Mates with H.R C3030HF series dual row Housing \*LCP is available

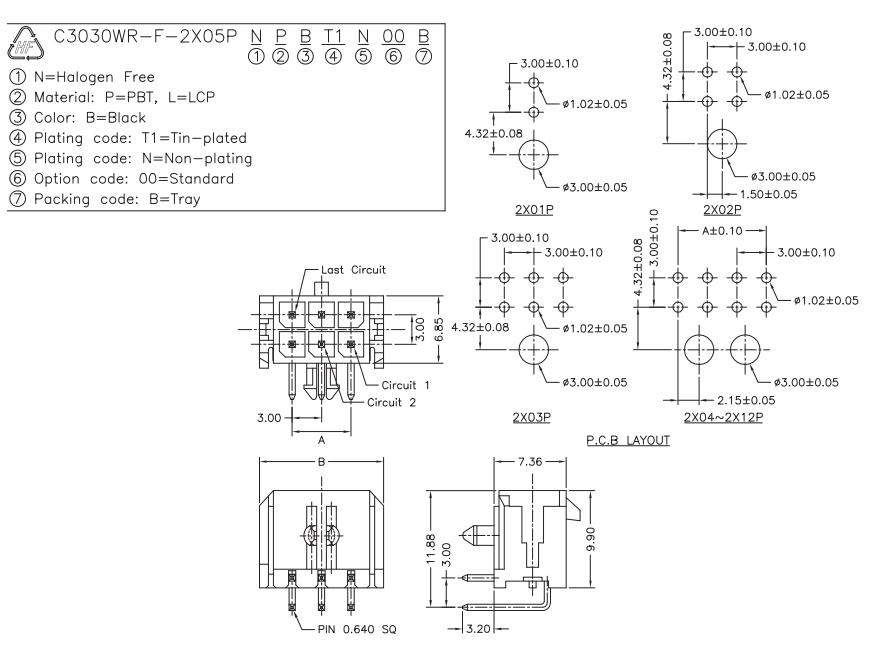

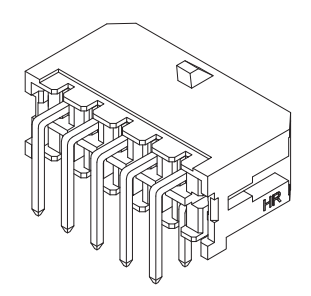

Ordering Information & Dimensions:

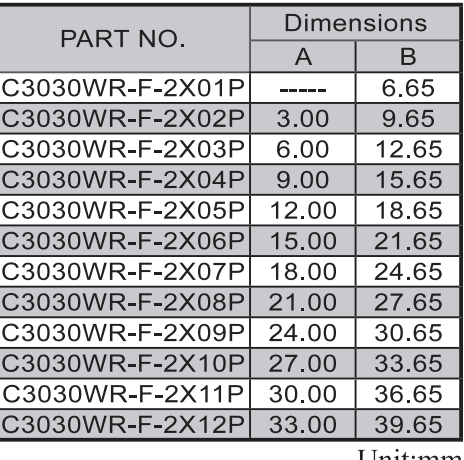

Unit:mm